# Dr. BHIMRAO AMBEDKAR UNIVERSITY, AGRA

## Dau Dayal Institute of Vocational Education

### VALUE ADDED COURSE

Course Name: MS Word and Excel Duration: 30 Hrs.

#### Course Objectives

- Enhancing my ability to manage both small and large datasets effectively.
- Boosting my employability prospects.
- Becoming a valuable employee through advanced Excel proficiency.

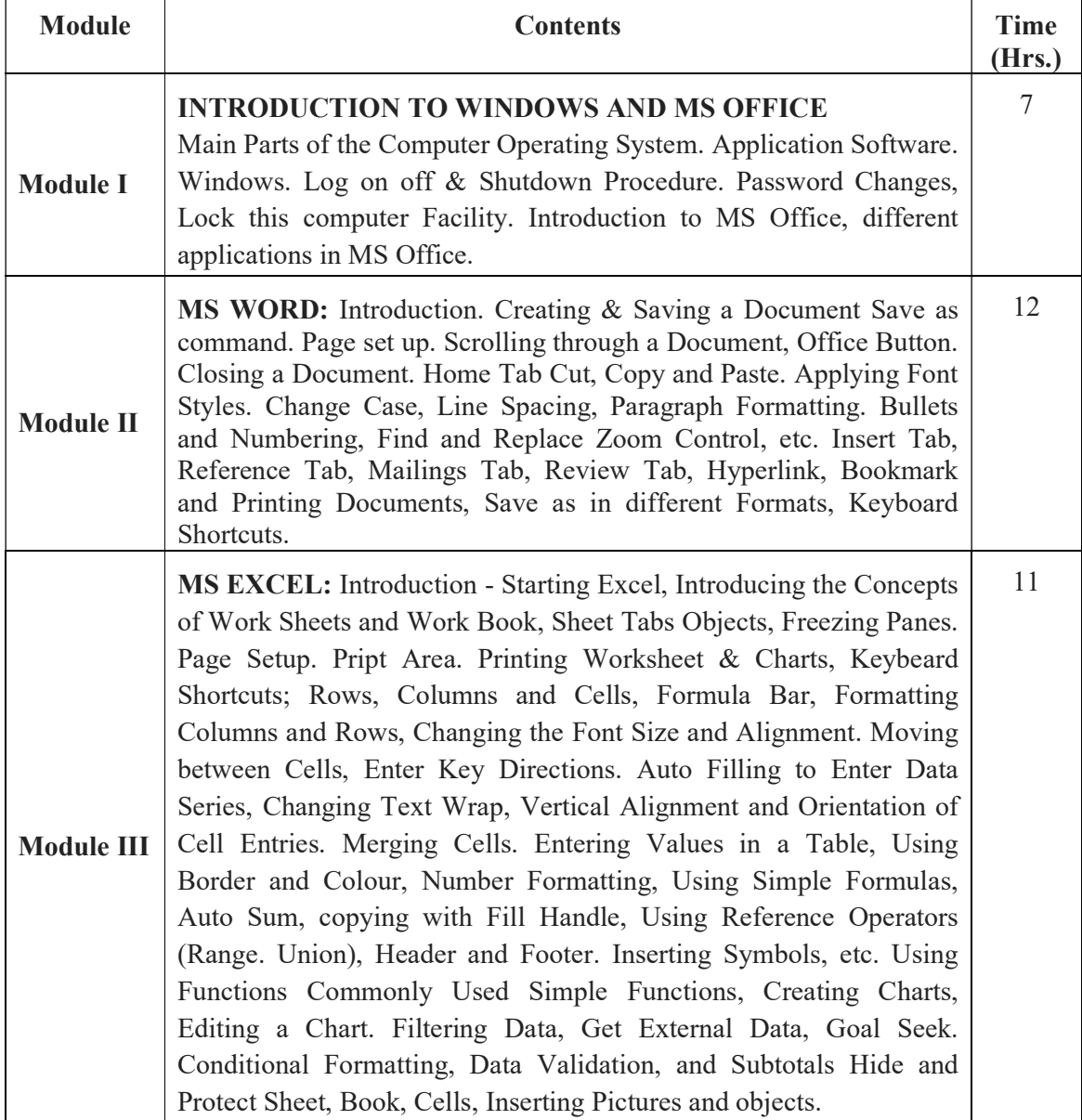

#### SYLLABUS